Student Worksheet for G.G. 32

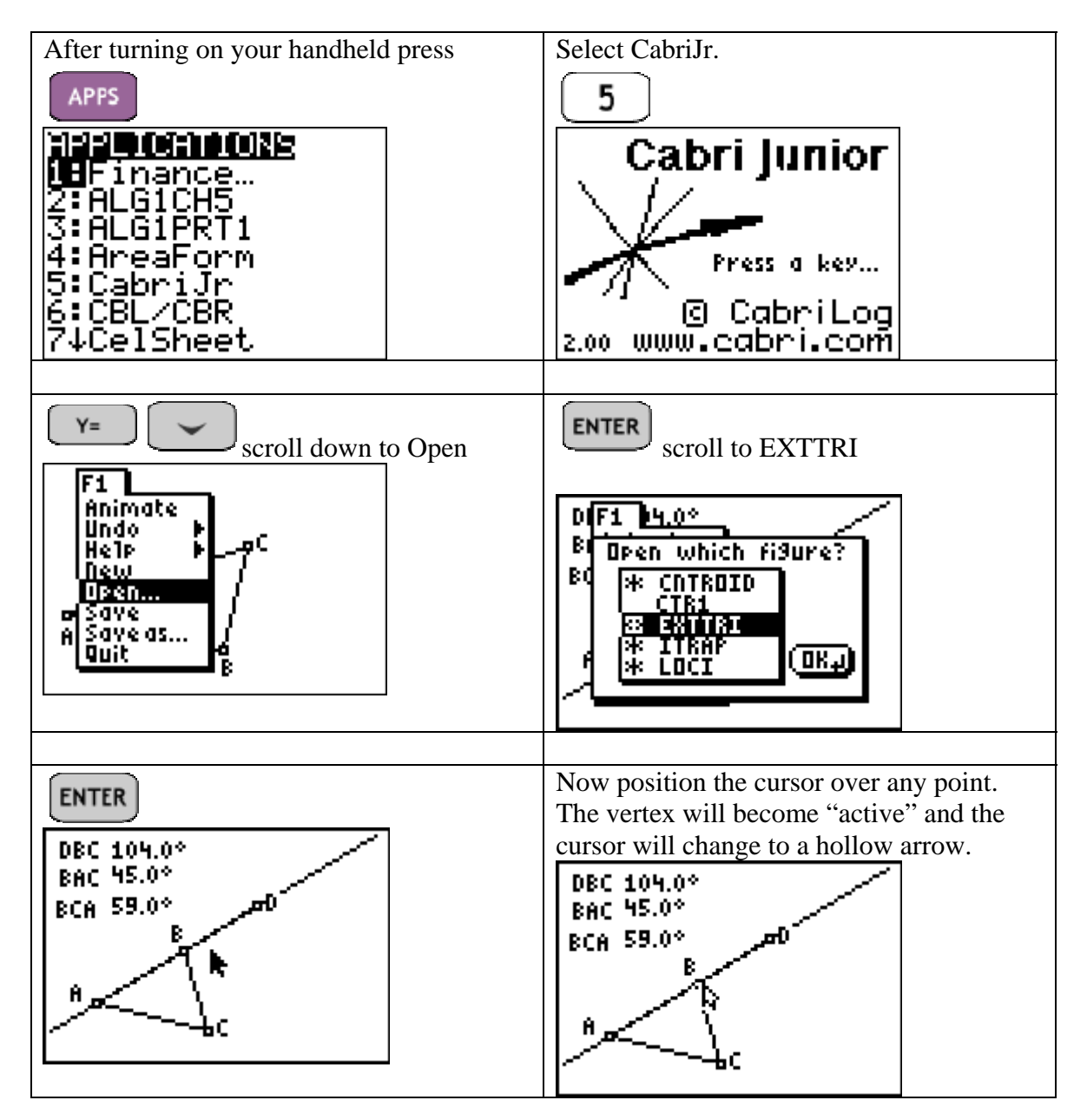

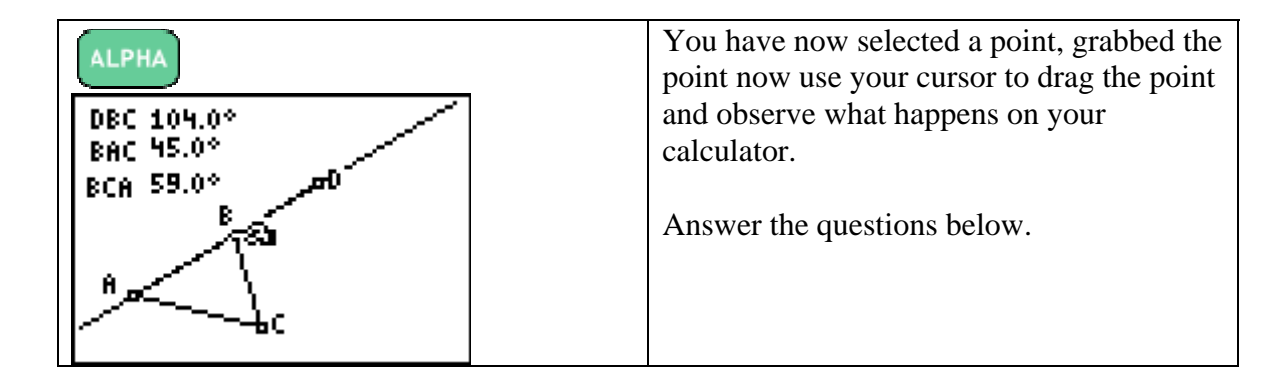

- 1) Is ∠*DBC* in the interior or exterior of Δ*ABC*?
- 2) Is ∠*BAC* in the interior or exterior of Δ*ABC*?
- 3) Is ∠*BCA* in the interior or exterior of Δ*ABC*? \_\_\_\_\_\_\_\_\_\_\_\_\_\_\_\_\_
- 4) After exploring many triangles by dragging different points was there a relationship between the measures of ∠*BCA*, ∠*BAC* and ∠*DBC*? \_\_\_\_\_\_
- 5) If you found a relationship write a statement that describes this relationship.

\_\_\_\_\_\_\_\_\_\_\_\_\_\_\_\_\_\_\_\_\_\_\_\_\_\_\_\_\_\_\_\_\_\_\_\_\_\_\_\_\_\_\_\_\_\_\_\_\_\_\_\_\_\_\_\_\_\_\_\_\_\_\_\_\_

- 6) ∠*BAC* and ∠*BCA* are referred to as remote interior angles with respect to  $\angle DBC$ . What is the name the adjacent interior angle?  $\angle$
- 7) What is the sum of ∠*DBC* and its adjacent interior angle? \_\_\_\_\_\_\_\_
- 8) Given the symbols,  $\langle \cdot, \cdot \rangle$ , = place the correct symbol in each of the following:
	- A) ∠*DBC*\_\_\_\_\_\_ ∠*BCA*
	- B) ∠*DBC*\_\_\_\_\_\_ ∠*BAC*

Remember you can investigate many different situations by dragging a point.

- 9) Using your answers to question 8 write a statement about an exterior angle of a triangle and either remote interior angle.
- 10) Given the symbols,  $\langle \cdot, \cdot \rangle$ , = place the correct symbol in each of the following:
	- A)  $\angle DBC + \angle CBA$  180<sup>°</sup>
	- B) ∠*BCA*+ ∠*BAC* \_\_\_\_\_ ∠*DBC*
	- C)  $\angle BCA + \angle BAC + \angle CBA$ <sub>\_</sub>\_\_\_\_\_\_ 180<sup>°</sup>